# **Analisis Dan Perancangan Sistem Pendukung Keputusan Seleksi Penerimaan Siswa Baru Dengan Metode SAW Dan WP Pada MAN 2 Kota Jambi**

# *Desfa Anisa<sup>1</sup> , Sarjono<sup>2</sup>*

*Pascasarjana, Magister Sistem Informasi, Universitas Dinamika Bangsa, Jambi Jl. Jend. Sudirman Thehok-Jambi Telp: 0741-35096 Fax : 35093 E-mail[: desfaanisa12@gmail.com](mailto:desfaanisa12@gmail.com1)<sup>1</sup> , [sarjono@gmail.com](mailto:sarjono@gmail.com)<sup>2</sup>*

# **Abstract**

Acceptance of new students in MAN 2 Jambi City is about 2 registration lanes namely the test path and the non test path. Reception of new students is always at school every year. However, the limitations of school facilities and infrastructure make it unable to accommodate all prospective students who have just registered, for this reason it is necessary to select the admission of new students. In this study, the authors approve computer-based decision support systems. This decision support system only supports limited assistance or provides recommendations in decisions not to support the decision maker's job. This new student selection decision support method was built using 2 methods, the SAW and WP methods. Then it is designed using case diagrams, activity diagrams and class diagrams.

*Keywords:* decision support system, new student, SAW and WP

#### **Abstrak**

Penerimaan peserta didik baru di MAN 2 Kota Jambi terdapat 2 jalur pendaftaran yaitu jalur tes dan jalur non tes. Penerimaan peserta didik baru selalu dilakukan pihak sekolah tiap tahunnya. Namun keterbatasan sarana dan prasarana sekolah menyebabkan sekolah tidak dapat menampung semua calon siswa baru yang mendaftar, untuk itu diperlukan penyeleksiaan dalam penerimaan calon siswa baru. Dalam penelitian ini, penulis mengusulkan sebuah sistem pendukung keputusan berbasis komputer. Sistem pendukung keputusan ini dimaksud hanya sebatas membantu atau memberikan rekomendasi dalam pengambil keputusan bukan untuk menggantikan tugas si pengambil keputusan. Sistem pendukung keputusan seleksi penerimaan siswa baru ini dibangun menggunakan 2 metode yaitu metode SAW dan WP. Lalu dirancang menggunakan *use case diagram*, *activity diagram* dan *class diagram*.

*Kata kunci*: sistem pendukung keputusan, siswa baru, SAW dan WP

#### © 2021 Jurnal MANAJEMEN SISTEM INFORMASI.

#### **1. Pendahuluan**

Perkembangan teknologi saat ini mengalami kemajuan yang sangat pesat, salah satunya adalah komputer. Komputer bukan lagi menjadi sesuatu yang asing bagi masyarakat, terlebih lagi bagi mereka yang terlibat di dunia komputer. Dukungan komputerisasi sangat dibutuhkan dalam kehidupan sehari-hari dan sudah merambah ke segala bidang termasuk dalam proses pengambilan keputusan.

Sistem pendukung keputusan adalah sistem informasi berbasis komputer yang dapat membantu si pengambil keputusan dalam menyelesaikan masalah yang berhubungan dengan pengambilan keputusan, dimana sistem ini dimaksud hanya sebatas membantu atau memberikan rekomendasi dalam pengambil keputusan bukan untuk menggantikan tugas si pengambil keputusan. Dalam bidang pendidikan banyak keputusan-keputusan yang harus diambil dan pengambilan keputusan tersebut harus benar-benar selektif. Salah satunya adalah pengambilan keputusan dalam penerimaan siswa baru.

Penerimaan siswa baru selalu di lakukan pihak sekolah tiap tahunnya. Namun keterbatasan sarana dan prasarana sekolah menyebabkan sekolah tidak dapat menampung semua calon siswa yang mendaftar, untuk itu diperlukan penyeleksiaan dalam penerimaan calon siswa baru. Penyeleksian siswa baru merupakan proses penyaringan siswa agar mendapatkan siswa terbaik untuk belajar dalam lingkungan sekolah berdasarkan kriteria yang sudah ditetapkan.

Penerimaan peserta didik baru di MAN 2 Kota Jambi terdapat 2 jalur pendaftaran yaitu jalur tes dan jalur non tes. Jalur tes adalah proses penerimaan siswa baru dengan menggunakan nilai ujian sebagai dasar seleksi. Sedangkan jalur non tes dilihat dari prestasi yang pernah didapat siswa tersebut. Pada saat penerimaan siswa baru, calon siswa melakukan pendaftaran dan melengkapi berkas-berkas persyaratan pendaftaran yang diperlukan dengan datang langsung ke sekolah membawa berkas tersebut untuk diserahkan ke panitia. Banyaknya calon siswa baru yang akan diseleksi menyebabkan proses seleksi membutuhkan waktu yang lama karena siswa yang mendaftar lebih banyak dari daya tampung sekolah. Untuk itu dibuatlah sebuah sistem pendukung keputusan yang hasil akhirnya berupa rekomendasi siswa mana yang akan diterima dan tidak diterima.

# **2. Tinjauan Pustaka**

Penelitian yang pernah dilakukan oleh Setiawan pada tahun 2017 dengan judul "Implementasi Metode SAW Dalam Penerimaan Siswa Baru Pada SMA Negeri 16 Medan". Dalam penelitian tersebut menyatakan bahwa SMA Negeri 16 Medan merupakan salah satu sekolah favorit didaerah marelan Kota Medan dan penerimaan siswa baru sudah menjadi agenda rutin yang dilakuan tiap tahunnya. Proses penerimaan siswa baru disekolah tersebut dilakukan dengan cara yaitu calon siswa harus mendatangi sekolah untuk mendaftarkan diri dan mengetahui segala informasinya. Sehingga dalam proses tersebut membutuhkan waktu yang lama dalam pengolahan datanya. Selanjutnya penelitian yang pernah dilakukan oleh Irawan dan Wahyuni pada tahun 2019 dengan judul "Sistem Pendukung Keputusan Penerimaan Siswa Baru di SMK Negeri 1 Tapung Hulu Menggunakan Metode Simple Multi Attribut Rating Technique (SMART)". Dalam penelitian tersebut menyatakan bahwa proses penerimaan siswa baru di sekolah tersebut dilakukan dengan cara yaitu calon siswa mengisi formulir pendaftaran yang telah disediakan. Lalu data yang sudah di isi calon siswa tersebut diolah lagi oleh panitia menggunakan microsoft excel, dimana proses tersebut membutuhkan waktu yang cukup lama. Agar proses penerimaan siswa baru menjadi lebih efektif maka dibangun sebuah sistem dengan menggunakan metode SMART yang dapat mempercepat pengolahan data dalam pengambilan keputusan untuk menentukan calon siswa yang layak dan tidak layak untuk diterima.

#### *2.1 Sistem Pendukung Keputusan*

Menurut Sauter sistem pendukung keputusan adalah "sistem berbasis komputer yang menyediakan informasi, menganalisis informasi dari berbagai sumber sehingga dapat membantu organisasi dalam pengambilan keputusan."

Menurut O`Brien dan Marakas sistem pendukung keputusan adalah "sistem informasi berbasis komputer yang menyediakan dukungan informasi interaktif kepada para manajer dan profesional bisnis selama proses pengambilan keputusan."

#### *2.2 Keterbatasan Sistem Pendukung Keputusan*

Menurut Sari keterbatasan sistem pendukung keputusan adalah sebagai berikut :

- a. Kemampuan pengambil keputusan ada yang tidak dapat dimodelkan, sehingga model yang ada pada sistem tidak semuanya mencerminkan persoalan sebenarnya.
- b. Kemampuan sistem ini terbatas pada pengetahuan yang dimiliki.
- c. Proses yang dilakukan oleh sistem ini biasanya tergantung pada kemampuan *software* yang digunakan.
- d. Sistem ini tidak memiliki kemampuan intuisi seperti yang dimiliki manusia.

#### *2.3 Kemampuan Sistem Pendukung Keputusan*

Menurut Sari kemampuan sistem pendukung keputusan adalah sebagai berikut :

- a. Sistem ini menunjang pembuatan keputusan yang saling bergantung dan berurutan.
- b. Sistem ini dapat menangani masalah semi terstruktur dan tidak terstruktur.
- c. Sistem ini dapat membantu pimpinan atau si pengambil keputusan.
- d. Sistem ini menunjang pembuatan keputusan secara kelompok maupun perorangan.
- e. Sistem ini menunjang berbagai bentuk proses pembuatan keputusan.
- f. Sistem ini dapat melakukan adaptasi dan bersifat fleksibel.
- g. Kemudahan melakukan interaksi sistem.
- h. Meningkatkan efektivitas dalam pembuatan keputusan.
- i. Sistem ini mudah dikembangkan oleh pemakai akhir.
- j. Kemampuan pemodelan dan analisis pembuatan keputusan.
- k. Kemudahan dalam mengakses berbagai sumber data.

#### *2.4 Tujuan Sistem Pendukung Keputusan*

Menurut Diana tujuan implementasi sistem pendukung keputusan antara lain :

- a. Memungkinkan para pengambil keputusan untuk mengambil keputusan dalam waktu yang cepat.
- b. Membantu para pengambil keputusan dan bukan untuk menggantikan tugas para pengambil keputusan.
- c. Menghasilkan keputusan yang efektif dan efesien dalam hal waktu. Tujuan pengembangan sistem ini adalah untuk efisiensi, peningkatan kinerja dan peningkatan kualitas informasi.
- d. Mendeteksi adanya kesalahan-kesalahan pada suatu sistem sehingga dapat dilakukan antisipasi kesalahan.
- e. Menghasilkan keputusan yang berkualitas karena didukung oleh data yang lengkap dan akurat.

# *2.5 Karakteristik Sistem Pendukung Keputusan*

Menurut Nofriansyah karakteristik dari sistem pendukung keputusan adalah sebagai berikut :

- a. Mendukung pengambilan keputusan dalam sebuah organisasi maupun sebuah perusahaan.
- b. Manusia tetap memegang kontrol dalam proses pengambilan keputusan.
- c. Mendukung pengambilan keputusan untuk masalah terstruktur dan semi terstruktur.
- d. Dapat memperoleh informasi sesuai dengan kebutuhan.
- e. Memiliki sistem yang terintegrasi sehingga berfungsi sebagai satu kesatuan sistem.
- f. Memiliki komponen utama yaitu data dan juga model.

#### *2.6 Simple Additive Weighting*

Menurut Nofriansyah metode SAW merupakan metode yang banyak digunakan dalam pengambilan keputusan dan memiliki banyak atribut. Metode SAW membutuhkan proses normalisasi matriks keputusan kesuatu skala yang didapat diperbandingkan dengan semua rating *alternative* yang ada.

Menurut Sari metode SAW sering juga dikenal istilah metode penjumlahan terbobot. Metode ini membutuhkan proses normalisasi matriks keputusan kesuatu skala yang dapat diperbandingkan dengan semua rating alternatif yang ada. Metode ini mengharuskan pembuat keputusan menentukan bobot bagi setiap atribut.

# *2.7 Weighted Product*

Menurut Nofriansyah metode WP merupakan metode dalam penentuan sebuah keputusan dengan cara perkalian untuk menghubungkan rating atribut, dimana rating setiap atribut harus dipangkatkan dulu dengan bobot atribut yang bersangkutan. Proses tersebut sama halnya dengan proses normalisasi.

Menurut Sari metode WP merupakan teknik pengambilan keputusan dari beberapa pilihan alternatif yang ada. Metode ini menggunakan perkalian untuk menghubungkan rating atribut, dimana rating setiap atribut harus dipangkatkan dulu dengan bobot atribut yang bersangkutan. Proses ini sama halnya dengan proses normalisasi.

# **3. Metodologi**

#### *3.1 Alur Penelitian*

Alur penelitian berisi gambaran yang terperinci mengenai langkah-langkah yang dilaksanakan dalam penelitian. Untuk gambaran dari alur penelitian ini dapat dilihat pada gambar :

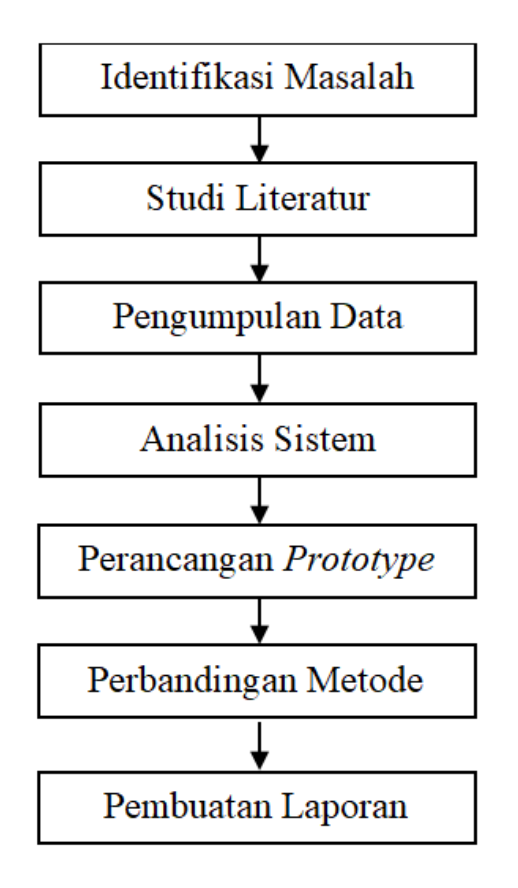

Gambar 1. *Alur Penelitian*

Penjelasan dari masing-masing alur penelitian berdasarkan gambar 1 adalah sebagai berikut :

a. Identifikasi Masalah

Tahap identifikasi masalah ini dilakukan dengan memahami masalah yang akan diteliti, sehingga penelitian yang dibuat akan menjadi lebih jelas.

- b. Studi Literatur Pada tahap studi literatur ini dilakukan dengan mencari referensi dari berbagai buku dan jurnal ilmiah, sehingga penulis dapat memahami landasan teori dari penelitian yang akan dibuat.
- c. Pengumpulan Data Pada tahap ini, pengumpulan data dilakukan dengan wawancara dan studi pustaka yang bertujuan untuk mendapatkan data dan informasi yang diperlukan dalam penelitian ini.
- d. Analisa Sistem

Tahap ini dilakukan untuk menganalisa sistem yang sedang berjalan dan mengetahui apa saja yang dibutuhkan dari sistem yang akan dibuat.

- e. Perancangan *Prototype* Pada tahap ini dilakukan dengan membuat sebuah model *prototype* sebagai gambaran dari sistem yang akan dibuat.
- f. Perbandingan Metode

Pada tahap ini dilakukan perbandingan metode antara metode SAW dan metode WP. Perbandingan metode ini dilakukan untuk mengetahui metode mana yang relevan dalam seleksi penerimaan siswa baru.

g. Pembuatan Laporan

Pada tahap ini laporan dibuat sesuai dengan sistematika penulisan laporan yang sudah ditetapkan pihak akademik. Didalam laporan ini memuat teori-teori mengenai analisis sistem, perancangan sistem, sistem pendukung keputusan, metode SAW dan metode WP.

# **4. Hasil dan Pembahasan**

# *4.1 Metode SAW*

|                   | - 0<br><b>Jalur Test</b> |                |                |                |                          |                |                | <b>Alternatif</b> | <b>Jalur Non Test</b> |                |
|-------------------|--------------------------|----------------|----------------|----------------|--------------------------|----------------|----------------|-------------------|-----------------------|----------------|
| <b>Alternatif</b> | C1                       | C <sub>2</sub> | C <sub>3</sub> | C <sub>4</sub> | C <sub>5</sub>           | C <sub>6</sub> | C7             |                   | C1                    | C <sub>2</sub> |
| A1                | $\overline{4}$           | 3              | 4              | 3              | $\overline{\mathcal{A}}$ | 4              | 3              | A1                | $\overline{4}$        | $\overline{4}$ |
| A2                | $\overline{2}$           | 4              | 1              | 3              | 3                        | $\overline{4}$ | 3              | A <sub>2</sub>    | 5                     | 1              |
| A <sub>3</sub>    | 4                        | 4              | 3              | 4              | $\overline{4}$           | $\overline{4}$ | $\overline{4}$ | A <sub>3</sub>    | 3                     | $\mathbf{1}$   |
| A <sub>4</sub>    | 5                        | 4              | 4              | 4              | $\overline{3}$           | 4              | $\overline{4}$ | A4                | $\overline{4}$        | $\overline{2}$ |
| A5                | 4                        | 3              | 5              | 3              | 4                        | 4              | 3              | A5                | $\overline{2}$        | 3              |
| A <sub>6</sub>    | 3                        | $\overline{4}$ | 4              | $\overline{4}$ | 4                        | 3              | $\overline{4}$ | A <sub>6</sub>    | $\overline{4}$        | $\mathbf{1}$   |
| A7                | 3                        | 4              | 4              | 4              | $\overline{\mathcal{A}}$ | $\overline{4}$ | 3              | A7                | 5                     | $\overline{2}$ |
| A8                | 3                        | 4              | 3              | 3              | 4                        | 4              | $\overline{4}$ | A8                | 3                     | $\mathbf{1}$   |
| A <sup>9</sup>    | 1                        | 4              | 4              | 3              | 2                        | 3              | 3              | A9                | $\overline{2}$        | 1              |
| A10               | 4                        | 4              | $\overline{4}$ | $\overline{4}$ | 4                        | $\overline{4}$ | $\overline{4}$ | A10               | $\mathbf{1}$          | $\overline{4}$ |
| A11               | 3                        | 3              | $\overline{2}$ | 4              | 3                        | 4              | 3              | A11               | 3                     | $\overline{2}$ |
| A12               | $\overline{2}$           | 4              | 2              | 4              | 3                        | 3              | 3              | A12               | 5                     | $\overline{4}$ |
| A13               | 4                        | 3              | 4              | 3              | $\overline{4}$           | 3              | 3              | A13               | $\overline{4}$        | 3              |
| A14               | $\overline{2}$           | 3              | 4              | 3              | 4                        | $\overline{4}$ | 3              | A14               | 5                     | 3              |
| A15               | 3                        | $\overline{2}$ | 4              | 4              | 3                        | $\overline{4}$ | 3              | A15               | 1                     | 3              |
| A16               | 3                        | 4              | 3              | 4              | 3                        | 4              | 3              | A16               | $\mathbf{1}$          | $\overline{2}$ |
| A17               | 3                        | 4              | 4              | 3              | 4                        | 3              | 3              | A17               | 3                     | $\overline{2}$ |
| A18               | 4                        | 4              | 4              | 4              | 3                        | $\overline{4}$ | $\overline{4}$ | A18               | 1                     | 1              |
| A19               | $\overline{2}$           | 4              | 4              | $\overline{2}$ | 4                        | 3              | 3              | A19               | 3                     | $\mathbf{1}$   |
| A20               | $\overline{2}$           | $\overline{2}$ | 4              | 3              | 4                        | 3              | 3              | A20               | $\overline{2}$        | $\overline{4}$ |

Tabel 1. *Rating Kecocokan Dari Setiap Alternatif Pada Setiap Kriteria*

# a. Jalur Test

Untuk menghitung normalisasi Rij rumusnya adalah sebagai berikut :

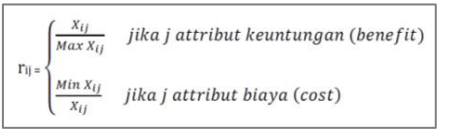

R<sup>11</sup> = 4 = 0,8 Max (4,2,4,5,4,3,3,3,1,4,3,2,4,2,3,3,3,4,2,2) R<sup>12</sup> = 2 = 0,4 Max (4,2,4,5,4,3,3,3,1,4,3,2,4,2,3,3,3,4,2,2) R<sup>13</sup> = 4 = 0,8 Max (4,2,4,5,4,3,3,3,1,4,3,2,4,2,3,3,3,4,2,2) Dan seterusnya, sampai R<sup>720</sup> = 3 = 0,75 Max (3,3,4,4,3,4,3,4,3,4,3,3,3,3,3,3,3,4,3,3)

Selanjutnya menghitung nilai preferensi untuk setiap alternatif (V<sub>i</sub>). Rumus untuk menghitung nilai preferensi adalah sebagai berikut :

$$
V_i = \sum_{j=1}^n w_j r_{ij}
$$

 $V_1 = (5 \times 0.8) + (5 \times 0.75) + (5 \times 0.8) + (5 \times 0.75) + (5 \times 1) + (5 \times 1) + (4 \times 0.75) = 28.5$  $V_2 = (5 \times 0.4) + (5 \times 1) + (5 \times 0.2) + (5 \times 0.75) + (5 \times 0.75) + (5 \times 1) + (4 \times 0.75) = 23.5$  $V_3 = (5 \times 0.8) + (5 \times 1) + (5 \times 0.6) + (5 \times 1) + (5 \times 1) + (5 \times 1) + (4 \times 1) = 31$  $V_4 = (5 \times 1) + (5 \times 1) + (5 \times 0.8) + (5 \times 1) + (5 \times 0.75) + (5 \times 1) + (4 \times 1) = 31.75$  $V_5 = (5 \times 0.8) + (5 \times 0.75) + (5 \times 1) + (5 \times 0.75) + (5 \times 1) + (5 \times 1) + (4 \times 0.75) = 29.5$ Dan seterusnya, sampai

 $V_{20} = (5 \times 0.4) + (5 \times 0.5) + (5 \times 0.8) + (5 \times 0.75) + (5 \times 1) + (5 \times 0.75) + (4 \times 0.75) = 24$ 

b. Jalur Non Test

Untuk menghitung normalisasi Rij rumusnya adalah sebagai berikut :

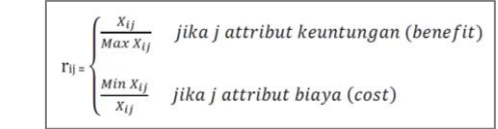

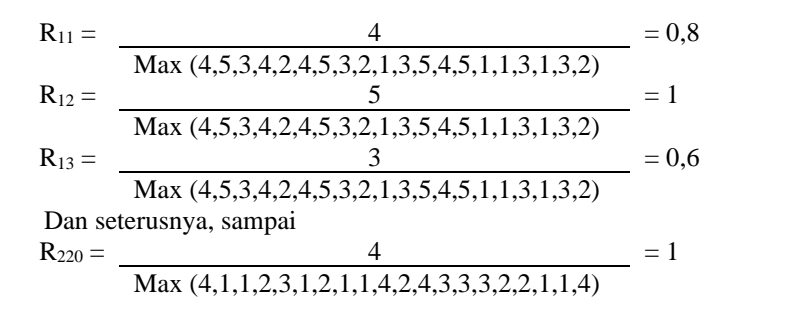

Selanjutnya menghitung nilai preferensi untuk setiap alternatif (V<sub>i</sub>). Rumus untuk menghitung nilai preferensi adalah sebagai berikut :

$$
V_i = \sum_{j=1}^n w_j r_{ij}
$$

 $V_1 = (4 \times 0.8) + (5 \times 1) = 8.2$  $V_2 = (4 \times 1) + (5 \times 0,25) = 5,25$  $V_3 = (4 \times 0.6) + (5 \times 0.25) = 3.65$  $V_4 = (4 \times 0.8) + (5 \times 0.5) = 5.7$  $V_5 = (4 \times 0.4) + (5 \times 0.75) = 5.35$ Dan seterusnya, sampai  $V_{20} = (4 \times 0.4) + (5 \times 1) = 6.6$ 

#### *4.2 Metode WP*

| wei 2. Kaung Kecocokan Dari seuap Auernauf Fada seuap Krueria |                |                |                |                   |                |                |                |                   |                       |                |
|---------------------------------------------------------------|----------------|----------------|----------------|-------------------|----------------|----------------|----------------|-------------------|-----------------------|----------------|
| <b>Alternatif</b>                                             |                |                |                | <b>Jalur Test</b> |                |                |                | <b>Alternatif</b> | <b>Jalur Non Test</b> |                |
|                                                               | C1             | C <sub>2</sub> | C <sub>3</sub> | C <sub>4</sub>    | C5             | C6             | C7             |                   | C <sub>1</sub>        | C2             |
| A <sub>1</sub>                                                | $\overline{4}$ | 3              | $\overline{4}$ | 3                 | $\overline{4}$ | $\overline{4}$ | 3              | A <sub>1</sub>    | $\overline{4}$        | $\overline{4}$ |
| A2                                                            | 2              | 4              | 1              | 3                 | 3              | 4              | 3              | A2                | 5                     | 1              |
| A <sub>3</sub>                                                | 4              | 4              | 3              | $\overline{4}$    | 4              | 4              | 4              | A <sub>3</sub>    | 3                     | $\mathbf{1}$   |
| A4                                                            | 5              | 4              | $\overline{4}$ | 4                 | 3              | 4              | 4              | A4                | $\overline{4}$        | $\overline{2}$ |
| A <sub>5</sub>                                                | $\overline{4}$ | 3              | 5              | 3                 | $\overline{4}$ | 4              | 3              | A5                | $\overline{2}$        | 3              |
| A6                                                            | 3              | 4              | 4              | 4                 | 4              | 3              | 4              | A6                | $\overline{4}$        | $\mathbf{1}$   |
| A7                                                            | 3              | 4              | 4              | 4                 | $\overline{4}$ | 4              | 3              | A7                | 5                     | $\overline{2}$ |
| A8                                                            | 3              | 4              | 3              | 3                 | 4              | 4              | 4              | A8                | 3                     | 1              |
| A9                                                            | $\mathbf{1}$   | 4              | 4              | 3                 | $\overline{c}$ | 3              | 3              | A9                | $\overline{2}$        | $\mathbf{1}$   |
| A10                                                           | $\overline{4}$ | 4              | 4              | $\overline{4}$    | $\overline{4}$ | 4              | $\overline{4}$ | A10               | $\mathbf{1}$          | $\overline{4}$ |
| A11                                                           | 3              | 3              | $\overline{2}$ | 4                 | 3              | 4              | 3              | A11               | 3                     | $\overline{2}$ |
| A12                                                           | 2              | 4              | $\overline{2}$ | 4                 | 3              | 3              | 3              | A12               | 5                     | 4              |
| A13                                                           | $\overline{4}$ | 3              | $\overline{4}$ | 3                 | $\overline{4}$ | 3              | 3              | A13               | $\overline{4}$        | 3              |
| A14                                                           | $\overline{2}$ | 3              | 4              | 3                 | 4              | 4              | 3              | A14               | 5                     | 3              |
| A15                                                           | 3              | 2              | 4              | $\overline{4}$    | 3              | 4              | 3              | A15               | 1                     | 3              |
| A16                                                           | 3              | 4              | 3              | 4                 | 3              | 4              | 3              | A16               | 1                     | $\overline{2}$ |
| A17                                                           | 3              | 4              | 4              | 3                 | 4              | 3              | 3              | A17               | 3                     | $\overline{c}$ |
| A18                                                           | 4              | 4              | 4              | 4                 | 3              | 4              | 4              | A18               | 1                     | 1              |
| A19                                                           | 2              | $\overline{4}$ | 4              | $\overline{2}$    | $\overline{4}$ | 3              | 3              | A19               | 3                     | 1              |
| A20                                                           | $\overline{c}$ | $\overline{2}$ | 4              | 3                 | 4              | 3              | 3              | A20               | $\overline{2}$        | $\overline{4}$ |

Tabel 2. *Rating Kecocokan Dari Setiap Alternatif Pada Setiap Kriteria*

#### a. Jalur Test

Menghitung W<sup>j</sup> berdasarkan nilai bobot dari setiap kriteria. Cara menghitung perbaikan nilai bobot (Wj) yaitu dengan rumus :

$$
W_j = \frac{W_j}{\sum W_j}
$$

$$
W_1 = \frac{5}{5+5+5+5+5+5+4} = 0,14706
$$
  
\n
$$
W_2 = \frac{5}{5+5+5+5+5+5+4} = 0,14706
$$
  
\n
$$
W_3 = \frac{5}{5+5+5+5+5+5+4} = 0,14706
$$
  
\nDan seterusnya, sampai  
\n
$$
W_7 = \frac{4}{5+5+5+5+5+5+4} = 0,11765
$$

Selanjutnya menghitung vektor S<sup>i</sup> dengan cara seluruh nilai alternatif pada setiap kriteria dipangkatkan dengan bobot dari setiap kriteria dan hasilnya nanti akan dikalikan semua. Perhitungan vektor S<sub>i</sub> dapat dilakukan dengan rumus sebagai berikut ini :

$$
S_i=\prod_{j=1}^n {x_{ij}}^{w_j}
$$

 $S_1 = (4^{0,14706}) \times (3^{0,14706}) \times (4^{0,14706}) \times (3^{0,14706}) \times (4^{0,14706}) \times (4^{0,14706}) \times (3^{0,11705}) = 3,55316$  $S_2 = (2^{0,14706}) \times (4^{0,14706}) \times (1^{0,14706}) \times (3^{0,14706}) \times (3^{0,14706}) \times (4^{0,14706}) \times (3^{0,11706}) = 2,61702$  $S_3 = (4^{0,14706}) \times (4^{0,14706}) \times (3^{0,14706}) \times (4^{0,14706}) \times (4^{0,14706}) \times (4^{0,14706}) \times (4^{0,14706}) = 3,83430$  $S_4 = (5^{0,14706}) \times (4^{0,14706}) \times (4^{0,14706}) \times (4^{0,14706}) \times (3^{0,14706}) \times (4^{0,14706}) \times (4^{0,11765}) = 3,96222$  $S_5 = (4^{0,14706}) \times (3^{0,14706}) \times (5^{0,14706}) \times (3^{0,14706}) \times (4^{0,14706}) \times (4^{0,14706}) \times (3^{0,11765}) = 3,67169$  Dan seterusnya, sampai

 $S_{20} = (2^{0,14706}) \times (2^{0,14706}) \times (4^{0,14706}) \times (3^{0,14706}) \times (4^{0,14706}) \times (3^{0,14706}) \times (3^{0,11705}) = 2,89785$ 

Menghitung vektor V<sup>i</sup> dilakukan dengan cara membagikan masing-masing hasil vektor S<sup>i</sup> dengan jumlah seluruh hasil vektor S<sub>i</sub>. yang dapat digunakan dengan rumus sebagai berikut ini :

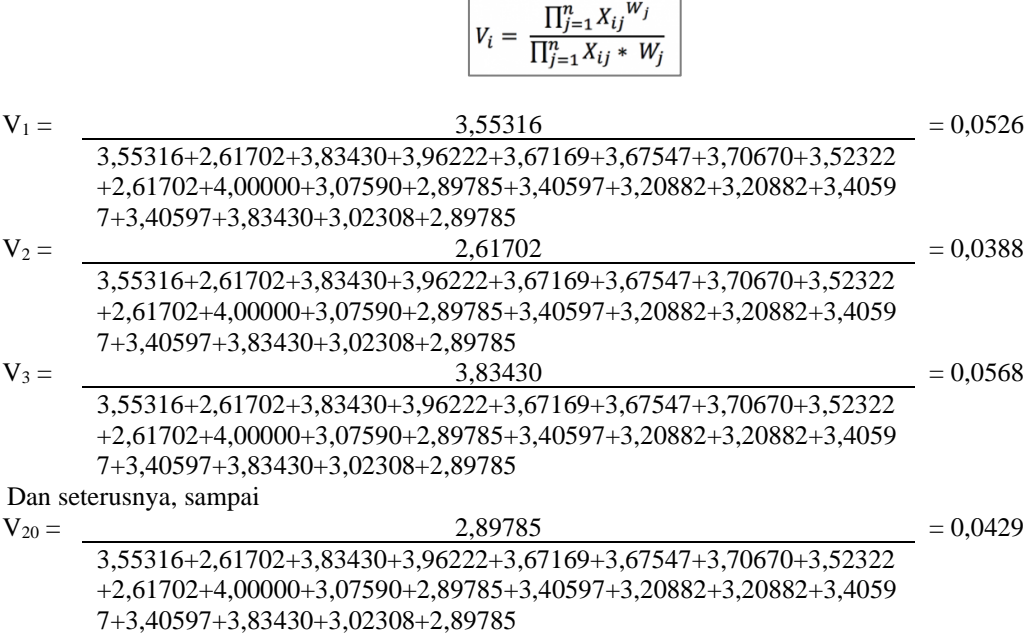

b. Jalur Non Test

Menghitung W<sub>i</sub> berdasarkan nilai bobot dari setiap kriteria. Cara menghitung perbaikan nilai bobot (W<sub>i</sub>) yaitu dengan rumus :

$$
W_j = \frac{W_j}{\sum W_j}
$$

$$
W_1 = \frac{4}{4+5} = 0,4444
$$
  

$$
W_2 = \frac{5}{4+5} = 0,5556
$$

Selanjutnya menghitung vektor S<sup>i</sup> dengan cara seluruh nilai alternatif pada setiap kriteria dipangkatkan dengan bobot dari setiap kriteria dan hasilnya nanti akan dikalikan semua. Perhitungan vektor S<sub>i</sub> dapat dilakukan dengan rumus sebagai berikut ini :

$$
S_i=\prod_{j=1}^n {x_{ij}}^{w_j}
$$

 $S_1 = (4^{0,4444}) \times (4^{0,5556}) = 4$  $S_2 = (5^{0,4444}) \times (1^{0,5556}) = 2,0448$  $S_3 = (3^{0,4444}) \times (1^{0,5556}) = 1,6295$  $S_4 = (4^{0,4444}) \times (2^{0,5556}) = 2,7216$  $S_5 = (2^{0,4444}) \times (3^{0,5556}) = 2,5053$ Dan seterusnya, sampai  $S_{20} = (2^{0,4444}) \times (4^{0,5556}) = 2,9395$ 

Menghitung vektor  $V_i$  dilakukan dengan cara membagikan masing-masing hasil vektor  $S_i$  dengan jumlah seluruh hasil vektor S<sub>i</sub>. yang dapat digunakan dengan rumus sebagai berikut ini :

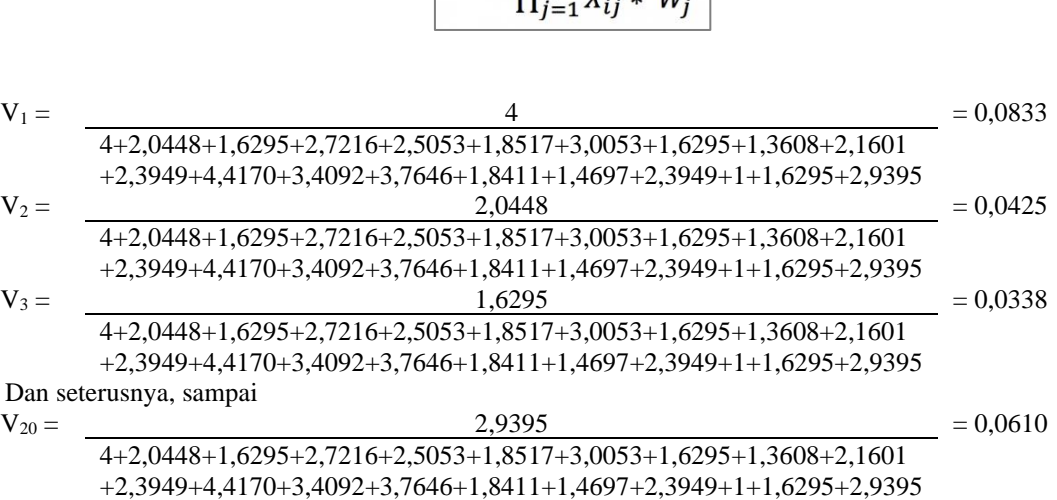

 $V_i = \frac{\prod_{j=1}^{n} X_{ij}^{W_j}}{\prod_{i=1}^{n} X_{i,i}^{W_j}}$ 

#### *4.3 Uji Sensitivitas*

Uji sensitivitas adalah suatu proses untuk mengetahui dan mendapatkan hasil perbandingan dari metode SAW dan WP yang digunakan dalam penelitian ini, hal ini dilakukan untuk mengetahui seberapa besar perubahan metode tersebut jika diterapkan pada sebuah kasus, semakin besar nilai yang diperoleh dari setiap perubahan bobot pada setiap metode, maka metode tersebut akan dipilih.

# a. Jalur Test

Hasil akhir dari metode SAW dan WP untuk jalur tes sebelum dilakukan uji sensitivitas dapat dilihat pada tabel dibawah ini :

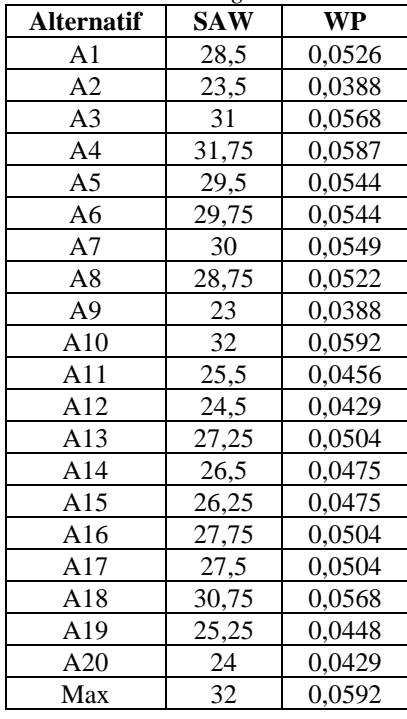

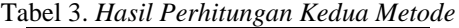

Bobot awal yang digunakan untuk setiap kriteria pada kedua metode tersebut yaitu 5 , 5 , 5 , 5 , 5 , 5 , 4. Untuk melakukan uji sensitivitas bobot awal pada setiap kriteria tersebut dinaikan 0,5 dan 1 dimulai dari kriteria C1 dengan menaikan bobot 0,5 sehingga sekarang bobotnya menjadi **5,5** , 5 , 5 , 5 , 5 , 5 , 4 dan hasilnya dapat dilihat pada tabel dibawah ini :

| <b>Alternatif</b> | SAW   | WP      |
|-------------------|-------|---------|
| A <sub>1</sub>    | 28,9  | 0,0528  |
| A2                | 23,7  | 0,0387  |
| A3                | 31,4  | 0,0569  |
| A4                | 32,25 | 0,059   |
| A <sub>5</sub>    | 29,9  | 0,0545  |
| A6                | 30,05 | 0,0544  |
| A7                | 30,3  | 0,0548  |
| A8                | 29,05 | 0,0522  |
| A9                | 23,1  | 0,0383  |
| A10               | 32,4  | 0,0593  |
| A11               | 25,8  | 0,0456  |
| A12               | 24,7  | 0,0428  |
| A13               | 27,65 | 0,0507  |
| A14               | 26,7  | 0,0473  |
| A15               | 26,55 | 0,0476  |
| A16               | 28,05 | 0,0504  |
| A17               | 27,8  | 0,0504  |
| A18               | 31,15 | 0,0569  |
| A19               | 25,45 | 0,0446  |
| A20               | 24,2  | 0,0428  |
| Max               | 32,4  | 0,0593  |
| Perubahan         | 0,4%  | 0,0001% |

Tabel 4. *Hasil Uji Sensitivitas Bobot Awal + 0,5*

Kemudian selanjutnya bobot pada kriteria C1 dinaikan 1 sehingga sekarang bobotnya menjadi **6** , 5 , 5 , 5 , 5 , 5 , 4 dan hasilnya dapat dilihat pada tabel dibawah ini :

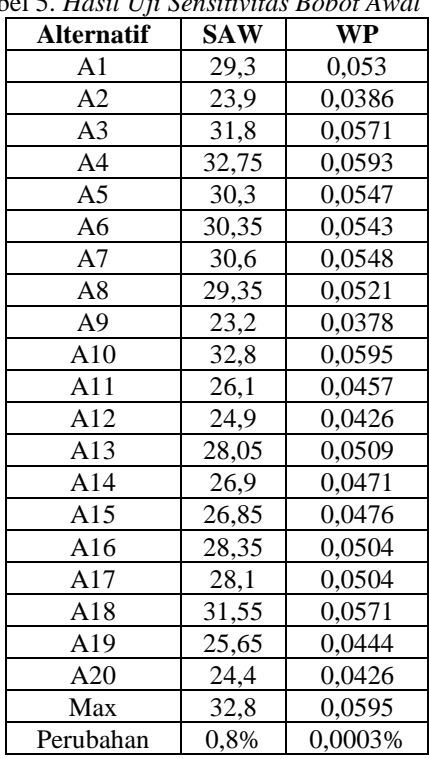

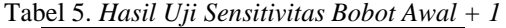

Seperti itu seterusnya, sampai kriteria C7 dilakukan hal yang sama yaitu menaikan bobot 0,5 sehingga sekarang bobotnya menjadi 5 , 5 , 5 , 5 , 5 , 5 , **4,5** dan hasilnya dapat dilihat pada tabel dibawah ini :

| Alternatif     | <b>SAW</b> | WP      |
|----------------|------------|---------|
| A1             | 28,875     | 0,0525  |
| A2             | 23,875     | 0.0388  |
| A <sub>3</sub> | 31,5       | 0,0568  |
| A4             | 32,25      | 0,0587  |
| A <sub>5</sub> | 29,875     | 0,0542  |
| A6             | 30,25      | 0,0545  |
| A7             | 30,375     | 0,0547  |
| A8             | 29,25      | 0,0523  |
| A9             | 23,375     | 0,0388  |
| A10            | 32,5       | 0,0593  |
| A11            | 25,875     | 0,0456  |
| A12            | 24,875     | 0,043   |
| A13            | 27,625     | 0,0504  |
| A14            | 26,875     | 0,0475  |
| A15            | 26,625     | 0,0475  |
| A16            | 28,125     | 0,0504  |
| A17            | 27,875     | 0,0504  |
| A18            | 31,25      | 0,0568  |
| A19            | 25,625     | 0,0448  |
| A20            | 24,375     | 0,043   |
| Max            | 32,5       | 0,0593  |
| Perubahan      | 0,5%       | 0,0001% |

Tabel 6. *Hasil Uji Sensitivitas Bobot Ketujuh + 0,5*

Kemudian selanjutnya bobot pada kriteria C7 dinaikan 1 sehingga sekarang bobotnya menjadi 5 , 5 , 5 , 5 , 5 , 5 , **5** dan hasilnya dapat dilihat pada tabel dibawah ini :

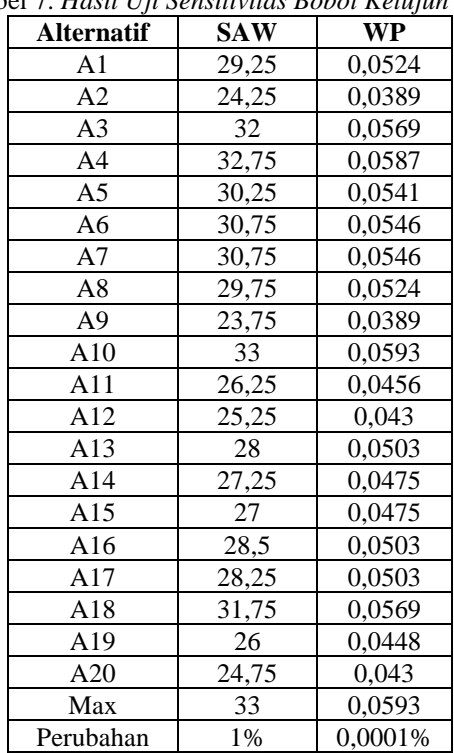

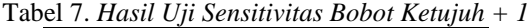

Dari hasil perubahan bobot yang telah dilakukan diatas dengan metode SAW dan WP, maka hasil akhir dari tahap uji sensitivitas dapat dilihat pada tabel dibawah ini :

| <b>Bobot</b>    | SAW  | WP         |
|-----------------|------|------------|
| Bobot $1 + 0.5$ | 0,4% | 0,0001%    |
| Bobot $1 + 1$   | 0.8% | 0,0003%    |
| Bobot $2 + 0.5$ | 0.5% | 0%         |
| Bobot $2 + 1$   | 1%   | 0%         |
| Bobot $3 + 0.5$ | 0,4% | 0%         |
| Bobot $3+1$     | 0.8% | 0%         |
| Bobot $4 + 0.5$ | 0,5% | 0%         |
| Bobot $4+1$     | 1%   | 0%         |
| Bobot $5 + 0.5$ | 0.5% | 0%         |
| Bobot $5+1$     | 1%   | 0%         |
| Bobot $6 + 0.5$ | 0.5% | 0%         |
| Bobot $6+1$     | 1%   | $-0,0001%$ |
| Bobot $7 + 0.5$ | 0,5% | 0,0001%    |
| Bobot $7 + 1$   | 1%   | 0,0001%    |
| Jumlah          | 9,9% | 0,0005%    |

Tabel 8. *Hasil Akhir Uji Sensitivitas Jalur Test* 

Hasil perubahan nilai perhitungan uji sensitivitas dengan penambahan bobot kriteria 1 sampai dengan bobot kriteria 7 didapat bahwa nilai perubahan tertinggi terdapat pada metode SAW dengan nilai perubahan sebesar 9,9% dan WP dengan nilai perubahan sebesar 0,0005%. Oleh karena itu metode yang cocok dalam kasus ini adalah metode SAW.

#### b. Jalur Non Test

Hasil akhir dari metode SAW dan WP untuk jalur non tes sebelum dilakukan uji sensitivitas dapat dilihat pada tabel dibawah ini :

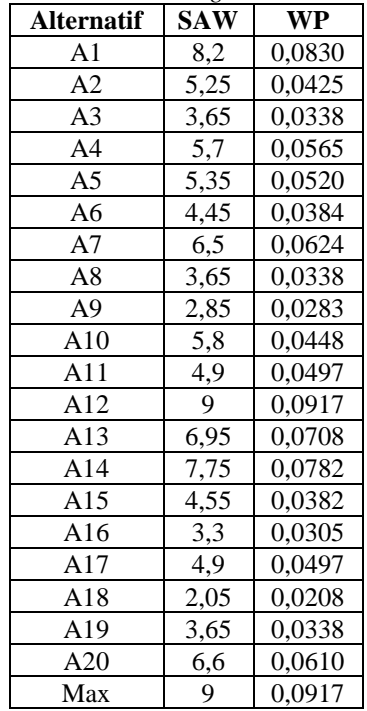

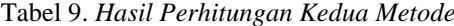

Bobot awal yang digunakan untuk setiap kriteria pada kedua metode tersebut yaitu 4 dan 5. Untuk melakukan uji sensitivitas bobot awal pada setiap kriteria tersebut dinaikan 0,5 dan 1 dimulai dari kriteria C1 dengan menaikan bobot 0,5 sehingga sekarang bobotnya menjadi **4,5** , 5 dan hasilnya dapat dilihat pada tabel dibawah ini :

| <b>Alternatif</b> | <b>SAW</b> | WP      |
|-------------------|------------|---------|
| A1                | 8,6        | 0,2079  |
| A2                | 5,75       | 0,0006  |
| A3                | 3,95       | 0,0001  |
| A4                | 6,1        | 0,0065  |
| A <sub>5</sub>    | 5,55       | 0,0022  |
| A6                | 4,85       | 0,0002  |
| A7                |            | 0,0177  |
| A8                | 3,95       | 0,0001  |
| A <sub>9</sub>    | 3,05       | 0       |
| A10               | 5,9        | 0,0004  |
| A11               | 5,2        | 0,0018  |
| A12               | 9,5        | 0,5675  |
| A13               | 7,35       | 0,0493  |
| A14               | 8,25       | 0,1347  |
| A15               | 4,65       | 0,0001  |
| A16               | 3,4        | 0       |
| A17               | 5,2        | 0,0018  |
| A18               | 2,15       | 0       |
| A19               | 3,95       | 0,0001  |
| A20               | 6,8        | 0,0092  |
| Max               | 9,5        | 0,5675  |
| Perubahan         | 0,5%       | 0,4758% |

Tabel 10. *Hasil Uji Sensitivitas Bobot Awal + 0,5*

Kemudian selanjutnya bobot pada kriteria C1 dinaikan 1 sehingga sekarang bobotnya menjadi **5** , 5 dan hasilnya dapat dilihat pada tabel dibawah ini :

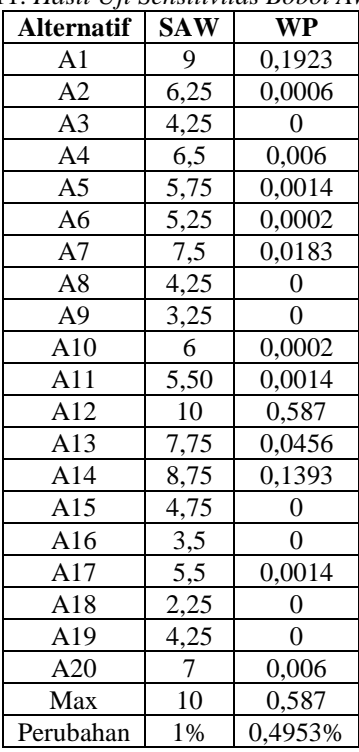

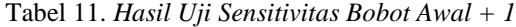

Selanjutnya adalah kriteria C2 dilakukan hal yang sama yaitu menaikan bobot 0,5 sehingga sekarang bobotnya menjadi 4 , **5,5** dan hasilnya dapat dilihat pada tabel dibawah ini :

> Tabel 12. *Hasil Uji Sensitivitas Bobot Kedua + 0,5* **Alternatif SAW WP**

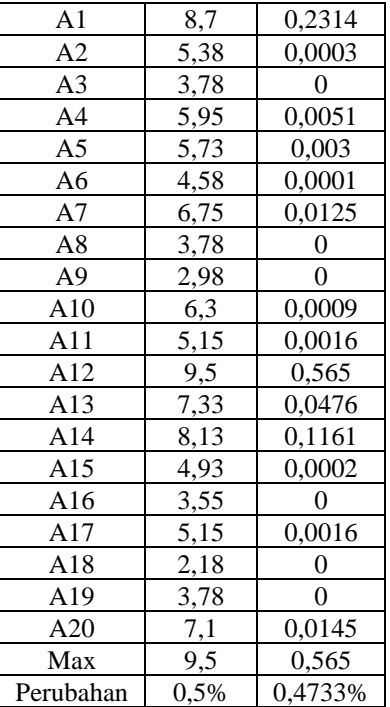

Kemudian selanjutnya bobot pada kriteria C2 dinaikan 1 sehingga sekarang bobotnya menjadi 4 , **6** dan hasilnya dapat dilihat pada tabel dibawah ini :

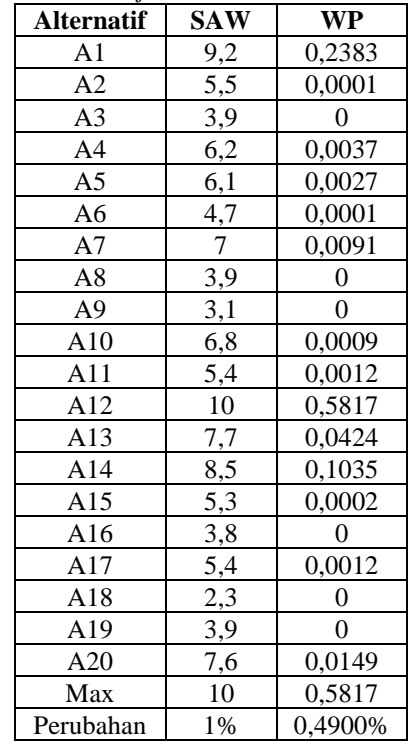

#### Tabel 13. *Hasil Uji Sensitivitas Bobot Kedua + 1*

Dari hasil perubahan bobot yang telah dilakukan diatas dengan metode SAW dan WP, maka hasil akhir dari tahap uji sensitivitas dapat dilihat pada tabel dibawah ini :

Tabel 14. *Hasil Akhir Uji Sensitivitas Jalur Non Test* 

| <b>Kriteria</b>      | SA W    |         |  |
|----------------------|---------|---------|--|
| Kriteria $1 + (0.5)$ | $0.5\%$ | 0,4758% |  |
| Kriteria $1 + (1)$   | $1\%$   | 0.4953% |  |

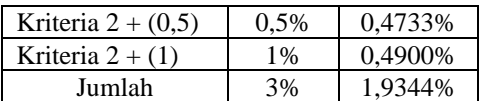

Hasil perubahan nilai perhitungan uji sensitivitas dengan penambahan bobot kriteria 1 sampai dengan bobot kriteria 2 didapat bahwa nilai perubahan tertinggi terdapat pada metode SAW dengan nilai perubahan sebesar 3% dan WP dengan nilai perubahan sebesar 1,9344% Oleh karena itu metode yang cocok dalam kasus ini adalah metode SAW.

#### **5. Kesimpulan**

#### *5.1 Simpulan*

Dari penelitian ini dapat disimpulkan bahwa :

- 1. Proses penerimaan siswa baru pada MAN 2 Kota Jambi terdapat 2 jalur pendaftaran yaitu penerimaan siswa baru melalui jalur test dan non test. Banyaknya calon siswa baru yang akan diseleksi menyebabkan proses seleksi penerimaan siswa baru membutuhkan waktu yang lama karena siswa yang mendaftar lebih banyak dari daya tampung sekolah.
- 2. Sistem pendukung keputusan seleksi penerimaan siswa baru pada MAN 2 Kota Jambi dirancang dengan menggunakan metode SAW dan WP agar dapat memberikan rekomendasi siswa mana yang layak diterima dan tidak layak diterima sesuai dengan kriteria yang telah ditetapkan.
- 3. Hasil perhitungan uji sensitivitas dengan penambahan bobot kriteria 1 sampai dengan bobot kriteria 7 untuk jalur test didapat bahwa nilai perubahan tertinggi ada pada metode SAW dengan nilai perubahan sebesar 9,9% dan WP dengan nilai perubahan sebesar 0,0005%. Sedangkan untuk jalur non test dengan penambahan bobot kriteria 1 sampai dengan bobot kriteria 2 didapat bahwa nilai perubahan tertinggi terdapat pada metode SAW dengan nilai perubahan sebesar 3% dan WP dengan nilai perubahan sebesar 1,9344% Oleh karena itu metode yang cocok dalam kasus ini adalah metode SAW.

#### *5.2 Saran*

Saran yang dapat diberikan dari penelitian ini untuk penelitian yang akan dilakukan selanjutnya adalah sebagai berikut :

- 1. Diharapkan pada penelitian selanjutnya dapat membandingkan dengan metode yang lain seperti metode TOPSIS ataupun AHP agar nilai kevalidannya lebih optimal.
- 2. Hasil penelitian ini hendaknya dapat dikembangkan ke dalam program yang sudah jadi sehingga sistem pendukung keputusan ini dapat digunakan dalam seleksi penerimaan siswa baru.

#### **6. Daftar Rujukan**

- [1] Dennis, alan; Wixom, Barbara Haley; & Roth, Roberta M. 2012. *Systems Analysis & Design.* Fifth Edition. USA : John Wiley & Sons Inc.
- [2] Diana. 2018. *Metode & Aplikasi Sistem Pendukung Keputusan.* Yogyakarta : Deepublish.
- [3] Irawan, Yuda; & Wahyuni, Refni. 2019. *Sistem Pendukung Keputusan Penerimaan Siswa Baru di SMK Negeri 1 Tapung Hulu Menggunakan Metode Simple Multi Attribut Rating Technique (SMART).* Jurnal of information system and information engineering, Volume 3, Nomor 1. Pekan Baru : STMIK Hang Tuah Pekan Baru.
- [4] Kendall, Kenneth E; & Kendall, Julie E. 2011. *Systems Analysis and Design.* Eighth Edition. New Jersey : Pearson Education Inc.
- [5] Nofriansyah, Dicky. 2014. *Konsep Data Mining VS Sistem Pendukung Keputusan*. Yogyakarta : Deepublish.
- [6] O`Brien, James A; & Marakas, George M. 2010. *Introduction to Information System.* Fifteenth Edition. New York : Mc Graw-Hill.
- [7] Pressman, Roger S. 2010. *Software Engineering : A Practitioner's Approach*. Seventh Edition. New York : McGraw-Hill.
- [8] Sari, Febrina. 2018. *Metode Dalam Pengambilan Keputusan.* Yogyakarta : Deepublish.
- [9] Sauter, Vicki L. 2010. *Decision Support Systems for Business Intelligence*. Second Edition. New Jersey : John Wiley & Sons Inc.
- [10] Setiawan, Adil. 2017. *Implementasi Metode SAW Dalam Penerimaan Siswa Baru Pada SMA Negeri 16 Medan.* Jurnal Riset Sistem Informasi dan Teknik Informatika, Volume 2, Nomor 1. Medan : Universitas Potensi Utama.
- [11] Sharma, Neeraj; Perniu, Liviu; Chong, Raul F; Lyer, Abhishek; Nandan, Chaitali; Mitea, Adi Cristina; Nonvinkere, Mallarswami; & Danubianu, Mirela. 2010. *Database Fundamentals.* First Edition. Canada : IBM Corporation.
- [12] Stair, Ralph; & Reynolds, George. 2012. *Fundamentals of Information Systems.* Sixth Edition. Boston : Joe Sabatino.
- [13] Sutabri, Tata. 2012. *Analisis Sistem Informasi.* Yogyakarta : Andi.